## Fichier:Installing VNC Server and Viewer Annotation 2020-06-01 144105.jpg

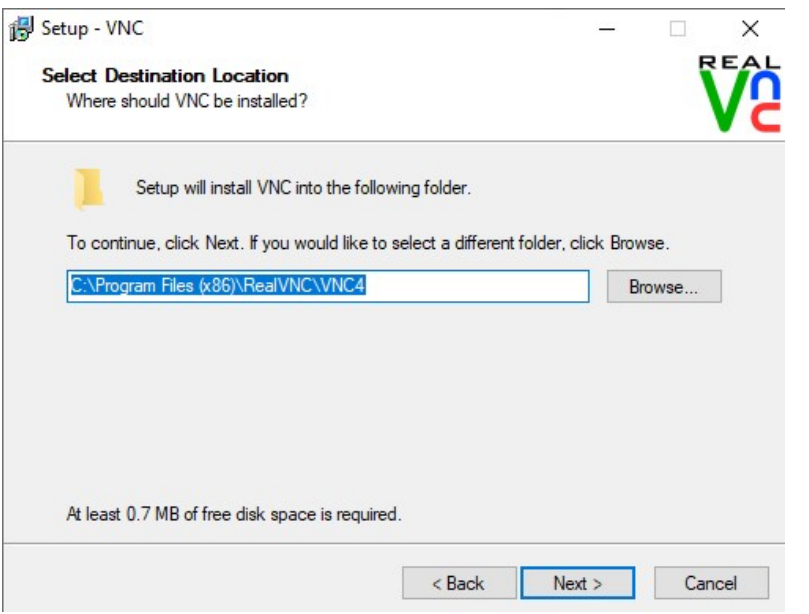

No higher resolution available.

[Installing\\_VNC\\_Server\\_and\\_Viewer\\_Annotation\\_2020-06-01\\_144105.jpg](https://stuga.dokit.app/images/2/2f/Installing_VNC_Server_and_Viewer_Annotation_2020-06-01_144105.jpg) (497 × 383 pixels, file size: 33 KB, MIME type: image/jpeg) Installing\_VNC\_Server\_and\_Viewer\_Annotation\_2020-06-01\_144105

## File history

Click on a date/time to view the file as it appeared at that time.

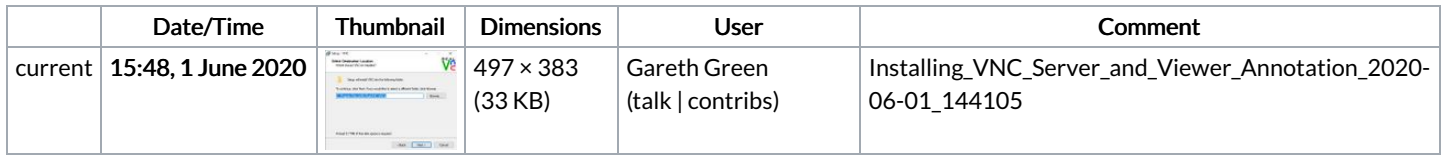

You cannot overwrite this file.

## File usage

The following page links to this file:

[Installing](https://stuga.dokit.app/wiki/Installing_VNC_Server_and_Viewer) VNC Server and Viewer